# **Examples of custom gadgets**

- Overview
- Sample reports
  - List of Requirements, with coverage info
  - List of Tests
  - List of Test Sets, with status
  - List of Test Executions, with status
  - List of Test Plans, with status
  - O Tests to be executed by a user
  - Test distribution by status
  - Test distribution by test type
  - Test distribution by component
  - Test status grouped by assignee
  - Test status grouped per component

#### Overview

Most of the following reports are made using the "Filter Results" Jira gadget, which returns issues in a table layout.

The Pie Chart and the Two-Dimensional Filter Statistics are also two interesting gadgets that may be used for building reports.

Regardless of the gadget you use, the important aspect is to filter the relevant issues. This may be obtained using JQL (see Enhanced querying with JQL).

There is a special note regarding custom fields (e.g., "TestRunStatus", "Test Set Status") that depend on the Xray's configuration and not the JQL query.

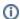

See also

You can also generate reports using the Xporter app detailed in Reports with Xporter.

## Sample reports

#### List of Requirements, with coverage info

Lists requirements with current coverage status based on the most recently executed Test.

Gadget: Filter Results

Sample JQL: List requirements of project "CALC" for version "v3.0".

```
project = CALC AND issuetype = Story and fixVersion = "v3.0"
```

Sample JQL: List requirements of project "CALC" of a previous version "v3.0", which are NOK in the newer version "V4.0"

```
 project = CALC \ AND \ is sue type = Story \ and \ fixVersion = "v3.0" \ and \ is sue in \ requirements('NOK', 'CALC', 'V4.0') )
```

| Filte | er Results: Ca | lculator Requirements                           |   |                      | <b>⊕</b> □□ |
|-------|----------------|-------------------------------------------------|---|----------------------|-------------|
| Т     | Key            | Summary                                         | Р | Requirement Status ^ |             |
| 0     | CALC-619       | As a user, I can calculate the sum of 2 numbers | * | v3.0 - OK            |             |
| 0     | CALC-589       | As a user, I can calculate the sum of 2 numbers | * | v3.0 - OK            |             |
| 0     | CALC-490       | As a user, I can calculate the sum of 2 numbers | * | v3.0 - OK            |             |
| 0     | CALC-416       | As a user, I can calculate the sum of 2 numbers | * | v3.0 - OK            |             |
| 0     | CALC-400       | As a user, I can calculate the sum of 2 numbers | * | v3.0 - OK            |             |
| 0     | CALC-413       | S1                                              | * | v3.0 - OK            |             |
| 0     | CALC-653       | As a user, I can calculate the sum of 2 numbers | * | v3.0 - OK            |             |
| 0     | CALC-629       | As a user, I can calculate the sum of 2 numbers | * | v3.0 - NOK           |             |
| 0     | CALC-605       | As a user, I can calculate the sum of 2 numbers | * | v3.0 - NOK           |             |
| 0     | CALC-640       | As a user, I can calculate the sum of 2 numbers | * | v3.0 - NOK           |             |
| 1–1   | <b>0</b> of 51 |                                                 |   | 1 2 3                | 4 5 6 ▶     |

#### List of Tests

Lists tests for a given project version.

Gadget: Filter Results

Sample JQL: List Tests for project "CALC", version "v1.0".

```
issuetype = 'Test' and issue in testsWithReqVersion('CALC', 'v1.0')
```

**Sample JQL:** List Tests for Test Sets, of project "CALC", that have fixVersion "v1.0".

```
issuetype = 'Test' and issue in testsWithTestSetVersion('CALC', 'v1.0')
```

If you want to include the Test status, then you just need to add the TestRunStatus column in the gadget's configuration.

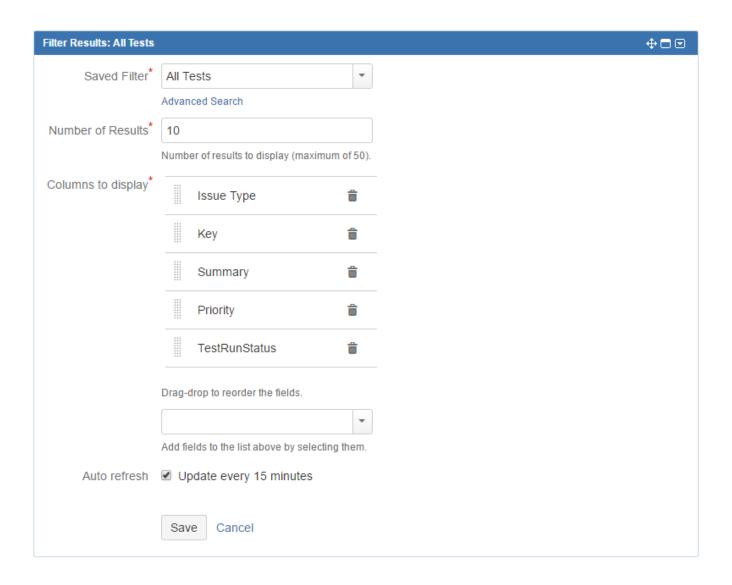

| Filte     | er Results: All | Tests                                               |   | <b>⊕</b> □⊙                |
|-----------|-----------------|-----------------------------------------------------|---|----------------------------|
| Т         | Key             | Summary                                             | Р | TestRunStatus              |
| <b>%</b>  | CALC-2          | Subtract two numbers                                | * | FAIL                       |
| <b>У.</b> | CALC-12         | Multiply two numbers                                | * | TODO                       |
| <b>%</b>  | CALC-44         | Square root of integers                             | * | TODO                       |
| <b>У.</b> | CALC-83         | teste ad hoc                                        | * | TODO                       |
| <b>У.</b> | CALC-84         | Calculator supports parentheses on basic operations | * | TODO                       |
| <b>У.</b> | CALC-94         | Test the sum of 2 numbers                           | * | TODO                       |
| <b>У.</b> | CALC-102        | Square root of integers                             | * | TODO                       |
| <b>У.</b> | CALC-117        | dfgdf                                               | * | TODO                       |
| <b>У.</b> | CALC-119        | Testar a soma de 2 numeros                          | * | TODO                       |
| <b>y.</b> | CALC-129        | calculate of the sum of 2 numers                    | * | TODO                       |
| 1–1       | <b>0</b> of 252 |                                                     |   | <b>1</b> 2 3 4 5 6 7 8 9 • |

## List of Test Sets, with status

Lists test sets for a given project version.

Gadget: Filter Results

Sample JQL: All Test Sets of project "CALC"

```
project = 'CALC' and issuetype = 'Test Set'
```

Sample JQL: All Test Sets of project "CALC" explicitly marked with fixVersion "1.0"

```
project = 'CALC' and issuetype = 'Test Set' and fixVersion = 'v1.0'
```

If you want to include the Test status, then you just need to add the Test Set Status column in the gadget's configuration.

| Filte    | er Results: CA | LC Test Sets                       |   |                 |
|----------|----------------|------------------------------------|---|-----------------|
| Т        | Key            | Summary                            | Р | Test Set Status |
| <b>%</b> | CALC-656       | advanced calculator operations     | * |                 |
| *        | CALC-643       | operacoes avancadas da calculadora | * |                 |
| <b>%</b> | CALC-632       | advanced calculator operations     | * |                 |
| <b>%</b> | CALC-622       | Advanced calculator operations     | * |                 |
| <b>%</b> | CALC-617       | advanced calculator operations     | * |                 |
| <b>%</b> | CALC-608       | calculator advanced operations     | * |                 |
| <b>%</b> | CALC-592       | Advanced calculator operations     | * |                 |
| <b>%</b> | CALC-571       | Advanced calculator operations     | * |                 |
| <b>%</b> | CALC-555       | Advanced calculator operations     | * |                 |
| *        | CALC-535       | Advanced calculator operations     | * |                 |
| 1–1      | <b>0</b> of 54 |                                    |   | 1 2 3 4 5 6     |

## List of Test Executions, with status

Lists Test Executions for a given project version.

Gadget: Filter Results

Sample JQL: All Test Executions of project "CALC" that ran in version "v3.0", build (i.e., Revision) 100.

```
project = 'CALC' and issuetype = 'Test Execution' and fixVersion = 'v3.0' and Revision ~ 100
```

Sample JQL: All Test Executions of project "CALC", latest ones executed first.

```
project = 'CALC' and issuetype = 'Test Execution' ORDER BY created DESC
```

Additional columns can be appended to this gadget:

- Begin date: the planned begin date for the start of the execution
- End date: the due date for the execution completion
- Test Execution Status: shows the last execution status for all the Test issues in the Test Execution

| Filter Result      | s: Calculator Test Executions           |               |                       |
|--------------------|-----------------------------------------|---------------|-----------------------|
| Key                | Summary                                 | Fix Version/s | Test Execution Status |
| CALC-661           | validate the sum operation - iteration2 | v3.0          |                       |
| CALC-659           | validate the sum operation              | v3.0          |                       |
| CALC-649           | Execution results [1475081817608]       |               |                       |
| CALC-648           | Execution results [1475081808352]       |               |                       |
| CALC-646           | validar operacao soma                   | v3.0          |                       |
| CALC-639           | CLONE - validation of operations 2      | v3.0          |                       |
| CALC-638           | CLONE - validation of operations        | v3.0          |                       |
| CALC-635           | validation of operations                | v3.0          |                       |
| CALC-627           | Iteration 3                             | v3.0          |                       |
| CALC-624           | Iteration 2                             | v3.0          |                       |
| <b>1–10</b> of 148 | 3                                       |               | 1 2 3 4 5 6 7 8 9     |

#### List of Test Plans, with status

Lists Test Plans, optionally for a given project version.

Gadget: Filter Results

Sample JQL: All Test Executions of project "CALC" that ran in version "v3.0", build (i.e., Revision) 100.

project = 'XRAYF' and issuetype = 'Test Plan'

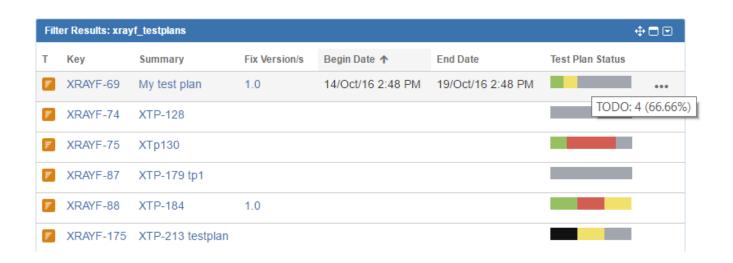

#### Tests to be executed by a user

Lists tests to be executed by a specific user.

Gadget used: Filter Results

Sample JQL: List Tests that are yet to be executed (i.e., in TODO status) by user "admin"

```
issuetype = 'Test' and issue in testExecutionTests('Calculator Test Executions', 'TODO', 'admin')
```

If you want to include the Test status, then you just need to add the TestRunStatus column in the gadget's configuration.

#### Test distribution by status

Tests distribution by status (percentage and absolute values).

Gadget: Pie Chart

Statistic Type: "TestRunStatus"

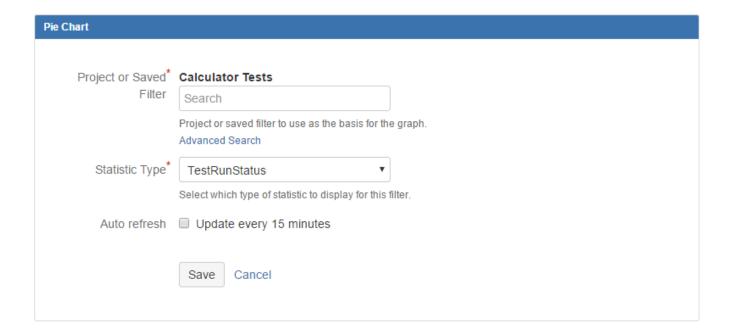

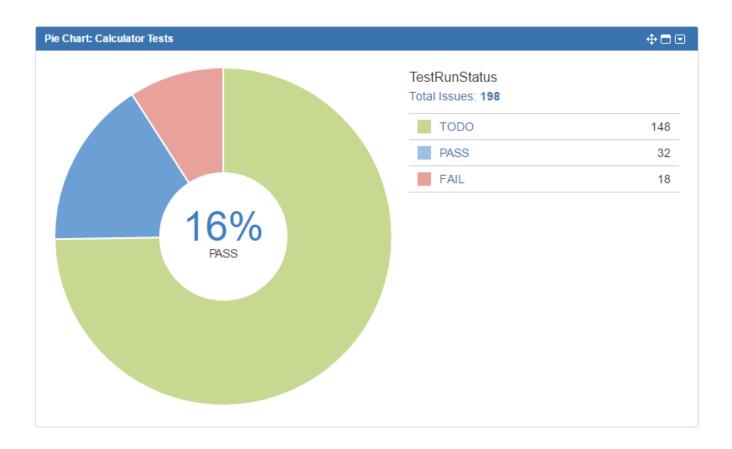

## Test distribution by test type

Tests distribution by status (percentage and absolute values).

Gadget: Pie Chart

Statistic Type: "Test Type"

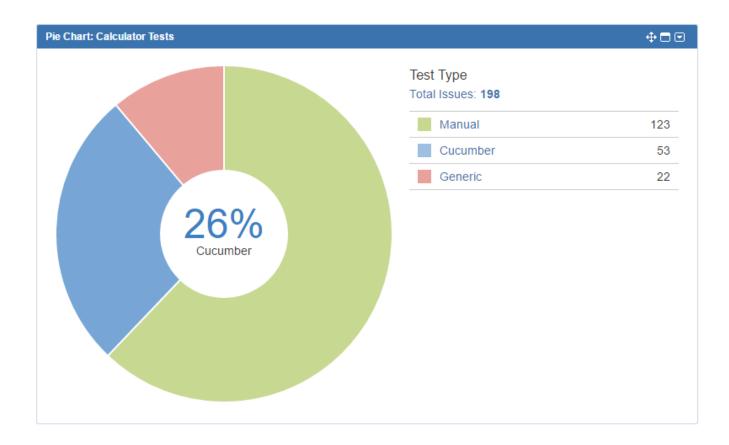

## Test distribution by component

Display percentage and absolute number of tests per component.

Gadget: Pie Chart

Statistic Type: Component

Sample JQL: Test distribution based on the component assigned to the Test itself.

```
project = 'CALC' and issuetype = 'Test'
```

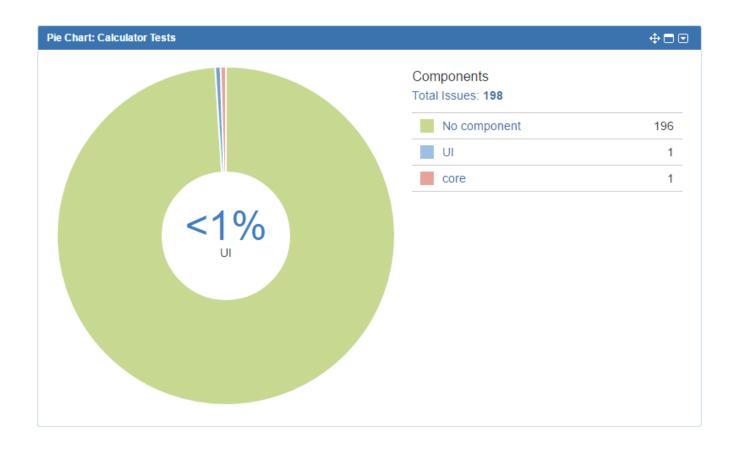

#### Test status grouped by assignee

Number of Tests per Test status, based on latest run and grouped by assignee.

Gadget: Two-Dimensional Filter Statistics

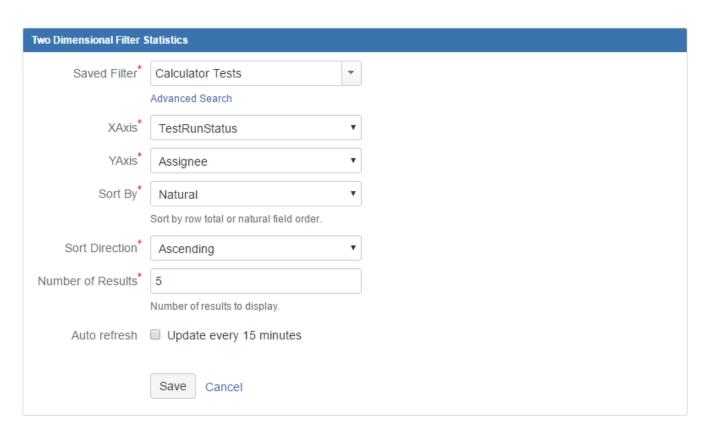

| Assignee             | FAIL | PASS | TODO | T:  |
|----------------------|------|------|------|-----|
| Administrator        | 18   | 32   | 147  | 197 |
| Pedro                | 0    | 0    | 1    | 1   |
| Total Unique Issues: | 18   | 32   | 148  | 198 |

## Test status grouped per component

Number of Tests per Test status, based on the latest run and grouped by component

Gadget: Two-Dimensional Filter Statistics

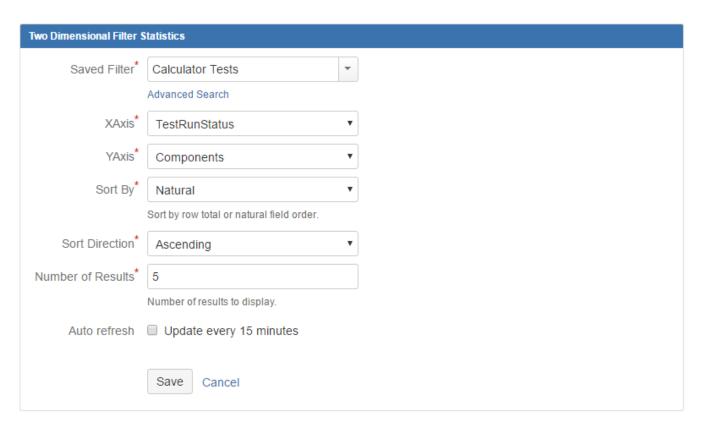

| Components           | FAIL | PASS | TODO | T:  |
|----------------------|------|------|------|-----|
| core                 | 0    | 0    | 1    | 1   |
| Barren (1997)        | 0    | 1    | 0    | 1   |
| No component         | 18   | 31   | 147  | 196 |
| Total Unique Issues: | 18   | 32   | 148  | 198 |